# ANALISIS BALOK BETON BERTULANG TAMPANG T YANG DIPERKUAT DENGAN *WIRE ROPE* MENGGUNAKAN PROGRAM RESPONSE-2000 DAN METODE PIAS

# Analysis Of Reinforced Concrete T Beams Strengthened With Wire Rope Using Response-2000 Program And Discrete Element Method

Anggun Tri Atmajayanti anggun3a@yahoo.com

*Program Studi Teknik Sipil, Universitas Atma Jaya Yogyakarta, Jl. Babarsari No 44 Yogyakarta*

*Abstrak***— Kajian ini bertujuan mengetahui perbandingan hasil analisis menggunakan program Response-2000 dan metode pias dengan hasil eksperimen terhadap balok beton bertulang tampang T yang diperkuat dengan wire rope. Pemodelan dilakukan terhadap 2 buah balok tampang T dimana 1 balok tanpa perkuatan dan 1 balok dilakukan perkuatan dengan 2 buah wire rope 10 mm. Hasil menunjukkan rasio peningkatan kapasitas lentur hasil analisis Response-2000 dan metode pias terhadap hasil eksperimen untuk balok kontrol adalah 1,01 dan 1,04, sedangkan rasio penurunan untuk balok perkuatan hasil analisis terhadap hasil eksperimen adalah 0,84 dan 0,87 untuk analisis Response-2000 dan metode pias. Indeks daktilitas balok kontrol hasil analisis Response-2000 dan metode pias mengalami penurunan terhadap hasil eksperimental dengan rasio 0,31 dan 0,60. Indeks daktilitas balok perkuatan hasil analisis program Response-2000 dan metode pias mengalami peningkatan terhadap hasil eksperimental dengan rasio 1,19 dan 1,92. Rasio peningkatan initial stiffness hasil analisis Response-2000 dan metode pias terhadap hasil eksperimental untuk balok kontrol adalah 2,85 dan 3,33, sedangkan peningkatan equivalent stiffness hasil analisis Response-2000 dan metode pias adalah 1,62 dan 1,42. Peningkatan balok perkuatan hasil analisis Response-2000 dan metode pias terhadap hasil eksperimental untuk nilai initial stiffness adalah sebesar 3,70 dan 5,26, sedangkan untuk equivalent stiffness adalah sebesar 3,16 dan 2,75.**

*Kata kunci***— balok beton bertulang, perkuatan,** *wire rope***, metode pias, Response-2000**

*Abstract***— This study aims at finding out the comparison of the results of analysis using Response-2000 and discrete element method and of experiment on T-section reinforced concrete beam strengthened using wire rope. The modeling was made on two T-section beams, where one beam was without strengthening and another beam was with strengthening using two wire ropes of 10mm. Results indicate that the ratios of increase in flexural capacity as results of the analysis using Response-2000 and discrete element method compared to results of the experiment for the control beam were 1.01 and 1.04, respectively, while the ratios of decrease for the strengthened beam were 0.84 and 0.87, respectively. A ductility index for the control beam as result of the analysis using Response-2000 and discrete element method decreased compared with results of the experiment with ratios of 0.31 and 0.60, respectively. A ductility index for the strengthened beam as result of the analysis using Response-2000 and discrete element method increased compared with results of the experiment with ratios of 1.19 and 1.92, respectively. The ratios of increase in the initial stiffness as result of the analysis using Response-2000 and discrete element method compared with result of the experiment for the control beam were 2.85 and 3.33, respectively, and the ratios of increase in equivalent stiffness as result of the analysis using Response-2000 and discrete element method were 1.62 and 1.42, respectively. The ratios of increase in initial stiffness for the strengthened beam as result of the analysis using Response-2000 and discrete element method compared with result of the experiment were 3.70 and 5.26, respectively, while those for equivalent stiffness were 3.16 and 2.75, respectively.**

*Keyword***—** *reinforced* **concrete beam, strengthening, wire rope, discrete element method, Response-2000**

#### PENDAHULUAN

Peningkatan jumlah penduduk juga akan berimbas pada peningkatan kebutuhan hidup, salah satunya adalah kebutuhan akan infrastruktur bagi masyarakat baik untuk tempat tinggal, gedung perkantoran, rumah sakit, dan yang lainnya. Umumnya infrastruktur yang ada berupa bangunan yang terbuat dari struktur betonbertulang. Seiring dengan adanya peningkatan kebutuhan masyarakat terhadap infrastruktur, Anggun Tri Atmajayanti Analisis balok beton bertulang tampang T yang diperkuat Dengan *Wire Rope* menggunakan program response-2000 Dan metode pias

diharapkan pula terjadinya peningkatan dari segi kualitas, keamanan, dan kenyamanannya.

Kondisi infrastruktur di Indonesia pada umumnya jarang mendapat pemeliharaan *(maintenance)* yang berkala, sehingga kekuatan struktur bangunan tersebut dari tahun ke tahun mengalami degradasi. Untuk mengembalikan atau menambah kekuatan struktur yang telah mengalami degradasi perlu dilakukan perkuatan terhadap struktur tersebut. Degradasi kekuatan suatu struktur dapat diakibatkan karena faktor umur, pengaruh lingkungan, perubahan fungsi bangunan, desain yang kurang baik, serta kejadian-kejadian alam seperti misalnya gempa bumi dan banjir. Perkuatan-perkuatan yang dilakukan didasarkan pada faktor-faktor penyebab degradasinya. Jenis perkuatan yang dilakukan terhadap suatu bangunan berbeda-beda tergantung dari tingkat permasalahan yang dialami oleh bangunan tersebut.

Metode-metode perkuatan lentur yang cukup banyak direkomendasikan di lapangan adalah dengan menggunakan CFRP *(Carbon Fiber Reinforced Polymer)*, namun perkuatan dengan metode ini umumnya membutuhkan biaya yang mahal. Metode perkuatan yang lain adalah dengan external reinforcement atau perkuatan lentur dengan baja prategang. Perkuatan dengan metode external reinforcement membutuhkan pengawasan ekstra terhadap letak angkur dan kemungkinan terjadinya korosi. Oleh karena faktor-faktor kesulitan di atas maka penggunaan *wire rope* dapat menjadi alternatif dalam metode perkuatan karena *wire rope* lebih fleksibel serta lebih ringan dibandingkan tulangan konvesional. Selain hal tersebut keuntungan *wire rope* yang lain adalah memiliki kuat tarik yang relatif tinggi.

Pemahaman akan perilaku beton bertulang pada umumnya diperoleh pada pengujian eksperimental di laboratorium. Uji eksperimental sangat penting untuk mendapatkan hasil mengenai respon struktur yang sesuai berdasarkan keadaan nyata. Akan tetapi kendala yang dihadapi dalam pengujian eksperimental adalah perlunya benda uji yang banyak jika ingin mendapatkan hasil yang akurat. Tentunya hal ini mengakibatkan biaya yang cukup banyak serta waktu yang lama dalam pengujiannya. Kajian ini bertujuan untuk mengetahui perbandingan hasil analisis menggunakan program Response-2000 dan metode pias dengan hasil eksperimen terhadap balok beton bertulang tampang T yang diperkuat dengan *wire rope*.

### TINJAUAN PUSTAKA

Lam dkk (2011) melakukan penelitian tentang pemodelan perilaku gaya-deformasi pada berbagai penampang dinding beton bertulang dengan metode pias menggunakan program Ms. Excel dan membandingkan hasilnya dengan program Response2000. Model konstitutif untuk beton yang digunakan adalah model dari Park dan Paulay (1975) sedangkan model konstitutif untuk baja tulangan menggunakan persamaan yang dikembangkan sendiri. Ketebalan tiap pias dari penampang dinding beton bertulang pada penelitian ini ditetapkan sebesar 50 mm. Tampilan antarmuka pengguna dari program Ms. Excel yang dihasilkan dapat dilihat pada Gambar 1 sedangkan hasil analisis hubungan momen-kurvatur dan perbandingan dengan program Response-2000 yang menunjukkan tingkat kecocokan yang relatif tinggi dapat dilihat pada Gambar 2.

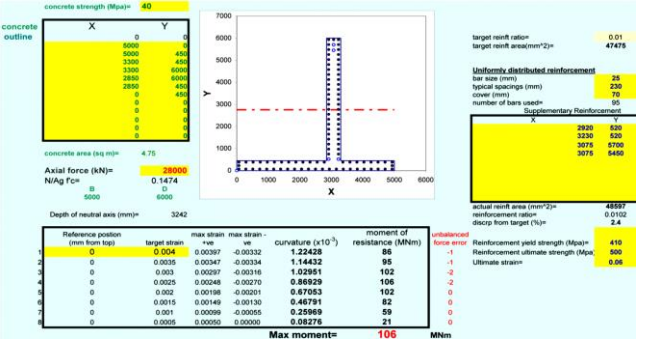

Gambar 1. Tampilan program *Ms. Excel* penelitian Lam dkk (2011)

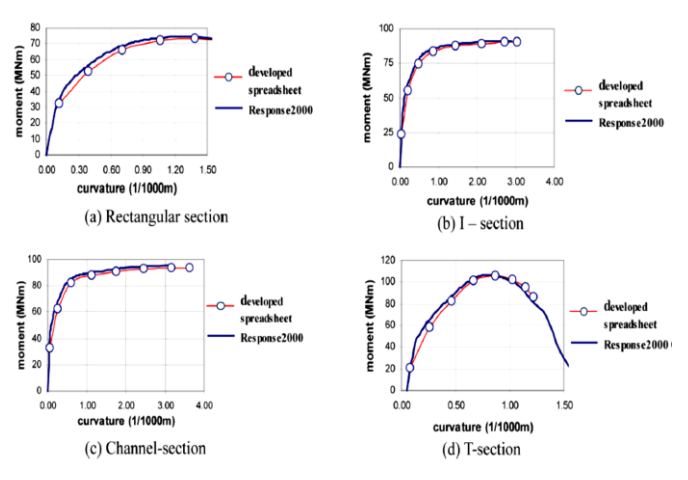

Gambar 2. Perbandingan analisis momen kurvatur penampang dinding beton bertulang metode pias dengan program Response-2000 (Lam dkk, 2011)

.

Response-2000 (Bentz, 2000) adalah suatu program yang dibuat berdasarkan Modified Compression Field Theory (MCFT) untuk elemen beton bertulang prismatik. Program ini dapat digunakan untuk melakukan analisis terhadap elemen beton bertulang akibat pembebanan aksial, momen, geser, maupun kombinasi ketiganya sehingga respon beban-lendutan dapat diprediksi dan

kekuatan dari elemen beton bertulang yang dianalisis dapat diketahui. Tampilan awal program Response-2000 dapat dilihat pada Gambar 3.

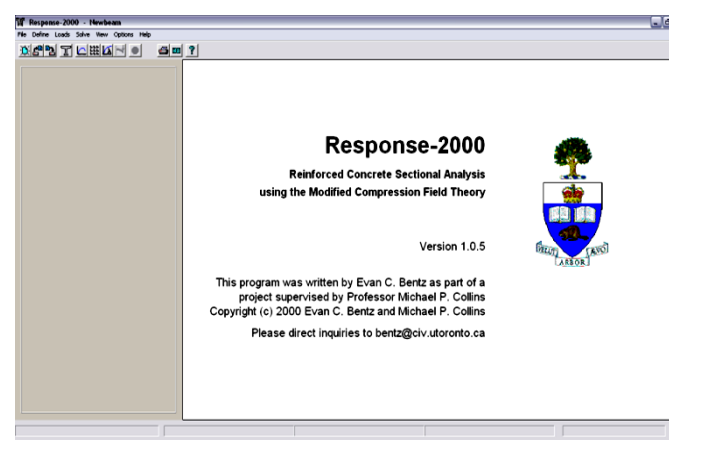

Gambar 3. Tampilan awal program Response-2000

# METODE PENELITIAN

Kajian dilakukan dengan melakukan analisis balok beton bertulang yang diperkuat dengan *wire rope* dan komposit mortar menggunakan program Response-2000 dan metode pias serta membandingkan dengan hasil eksperimental dari penelitian Atmajayanti (2011). Langkah-langkah dalam membuat model pada program Response-2000 adalah sebagai berikut:

1. Memilih unit-unit satuan yang akan digunakan. Pada halaman pertama dialog box, masuk ke menu *"Option | Preferences"*. Pilih unit satuan yang akan kita gunakan. Tampilan menu *"Preferences"* dapat dilihat pada Gambar 4.

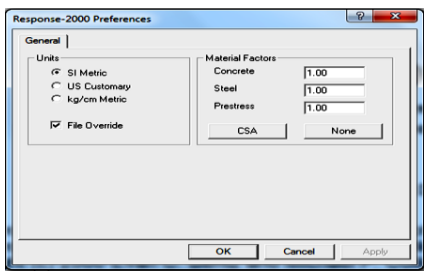

Gambar 4. Menu *Preferences* Response-2000

2. Menentukan karakteristik penampang. Hal ini dapat dilakukan dengan memilih menu *"Define | Quick Define"* yang memiliki empat langkah input data. Langkah pertama adalah mengisikan kode penampang dan karakteristik bahan. Langkah kedua menentukan dimensi penampang.Langkah ketiga menentukan tulangan tarik.Langkah keempat menentukan tulangan sengkangdan tulangan perkuatan dengan model tendon.Menu

*"Quick Define"* pada program *Response-2000* dapat dilihat pada Gambar 5.

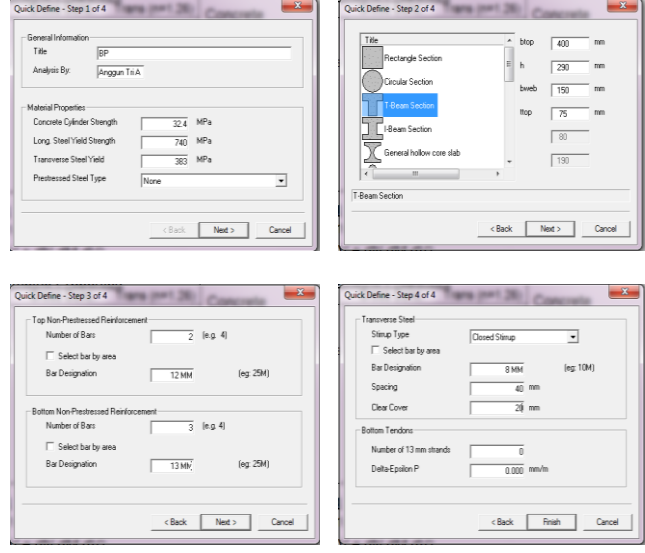

Gambar 5. Menu *Quick Define* Response-2000

3. Menentukan karakteristik bahan yang dapat dilakukan dengan memilih menu "*Define |Material Properties"* sehingga akan muncul tampilan seperti pada Gambar 6. Tampilan awal menu *"Material Properties"* berisikan pilihan pendetailan dari karakteristik bahan yang digunakan pada penampang yang akan dianalisis,

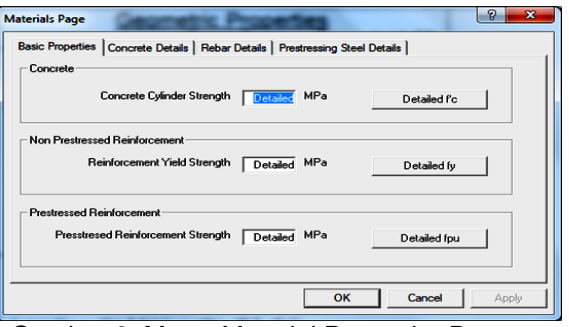

Gambar 6. Menu *Material Properties* Response-2000

4. Menentukan detail karakteristik bahan beton. Hal ini dapat dilakukan dengan memilih menu "*Define |Material Properties | Concrete Detail"*. Tampilan menu *"Concrete Detail"* dapat dilihat pada Gambar 7.

# Anggun Tri Atmajayanti

Analisis balok beton bertulang tampang T yang diperkuat Dengan *Wire Rope* menggunakan program response-2000 Dan metode pias

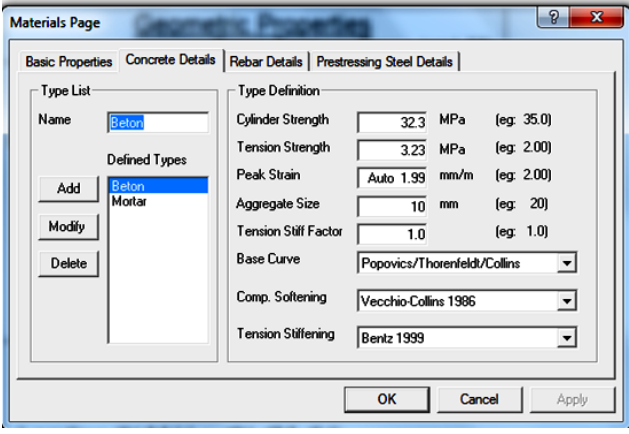

Gambar 7. Menu *Concrete Detail* Response-2000

5. Menentukan detail karakteristik bahan baja tulangan konvensional. Hal ini dapat dilkukan dengan memilih menu *"Define | Material Properties | Rebar Detail".* Tampilan menu *"Rebar Detail"* dapat dilihat pada Gambar 8.

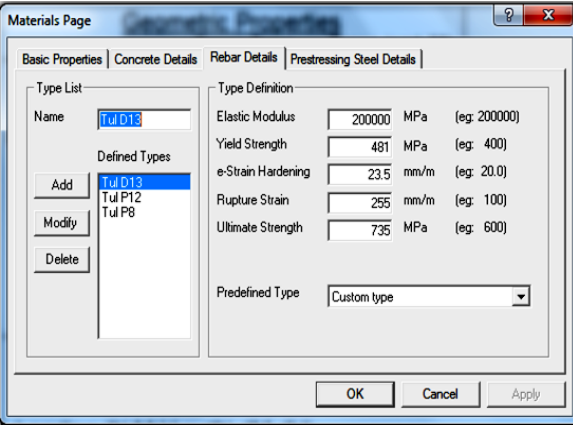

Gambar 8. Menu *Rebar Detail* Response-2000

6. Menentukan detail karakteristik bahan *wire rope*. Hal ini dapat dilakukan dengan memilih menu *"Define |Material Properties |Prestressing Steel Detail"*. Pada penelitian ini *wire rope* sebagai tulangan perkuatan dimodelkan sebagai tendon tanpa adanya gaya prategang awal dengan variasi nilai modulus elastisitas diambil sesuai hasil uji pendahuluan (uji kuat tarik *wire rope*), modulus elastisitas baja, selain itu dimodelkan seperti *strand*namun menggunakan modulus elastisitas sesuai hasil uji pendahuluan. Tampilan menu *"Prestressing Steel Detail"* dapat dilihat pada Gambar 9.

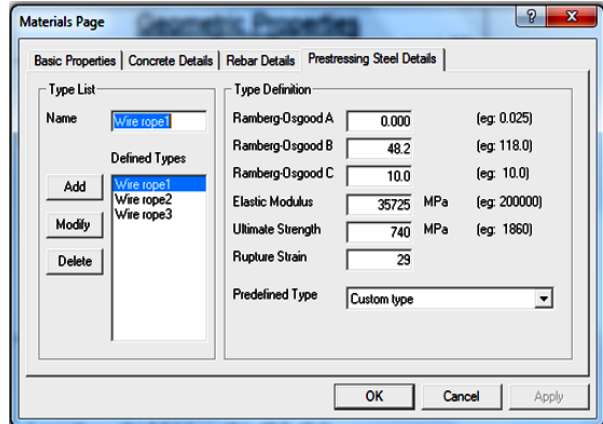

Gambar 9. Menu *Prestressing Steel Detail*  Response-2000

7. Menentukan bentuk penampang yang akan dianalisis dengan mengisikan tinggi dan lebar penampang beserta pilihan tipe bahan beton sesuai dengan masing-masing segmen pada menu "*Define |Concrete Section | User Defined"* (Gambar 10).

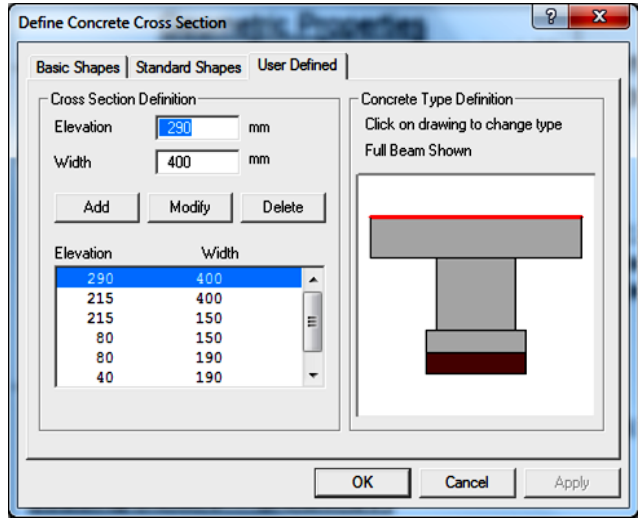

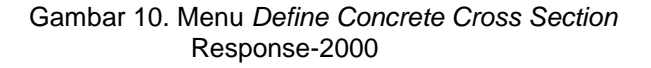

8. Menentukan tulangan geser (sengkang) sesuai dengan penampang yang akan dianalisis meliputi jarak antar sengkang, diameter sengkang, jarak dari serat terluar bagian bawah dan atas, bentuk sengkang, serta tipe tulangan yang digunakan.

Dinamika Rekayasa Vol. 9 No. 1 Februari 2013 ISSN 1858-3075

> Hal ini dapat dilakukan dengan memilih menu *"Define |Transverse Reinforcement"*seperti tampilan pada Gambar 11.Program *Response-2000* secara otomatis akan menganggap jarak antar sengkang adalah sama pada seluruh penampang memanjang.

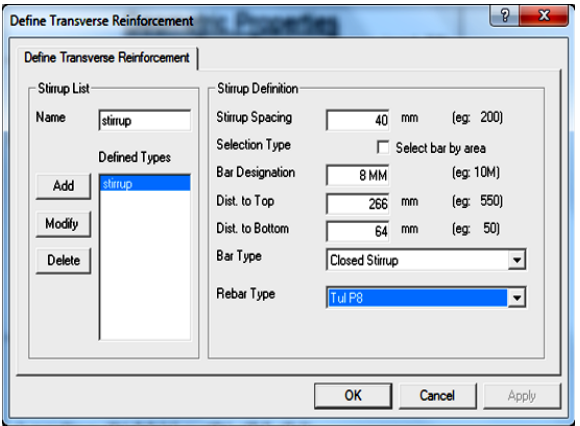

Gambar 11.Menu *Transverse Reinforcement*  Response-2000

9. Menentukan tulangan longitudinal sesuai dengan penampang yang akan dianalisis meliputi jumlah tulangan, diameter tulangan, jarak dari serat terluar bagian bawah dan tipe tulangan yang digunakan. Hal ini dapat dilakukan dengan memilih *menu "Define|Longitudinal Reinforcement"* seperti tampilan pada Gambar 12.

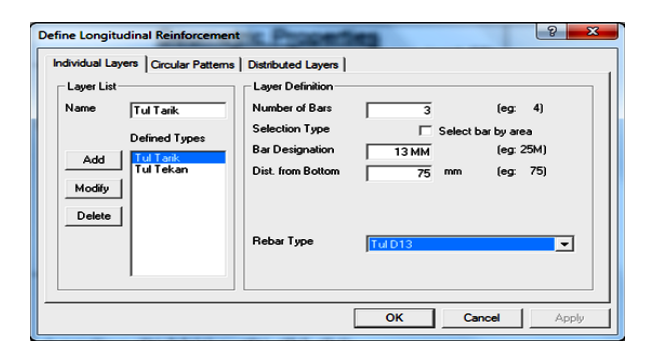

Gambar 12.Menu *Longitudinal Reinforcement*  Response-2000

10. Menentukan tendon sebagai model *wire rope* meliputi jumlah *wire rope*, diameter *wire rope*, jarak dari serat terluar bagian bawah dan tipe *wire rope* yang digunakan. Selanjutnya mengisikan angka nol pada kolom *prestrain* dan *slope of tendon* (Gambar 13).Kurva hubungan teganganregangan tipikal *wire rope*hasil pengujian tidak menunjukkan titik leleh yang jelas, hanya

menunjukkan bagian elastik linier awal yang diikuti oleh transisi kurva menuju bagian kedua yaitu bagian linier *hardening* Model hubungan tengangan-regangan yang terjadi dapat ditentukan menggunakan persamaan Ramsberg-Osgood(Wong dan Vecchio, 2002)

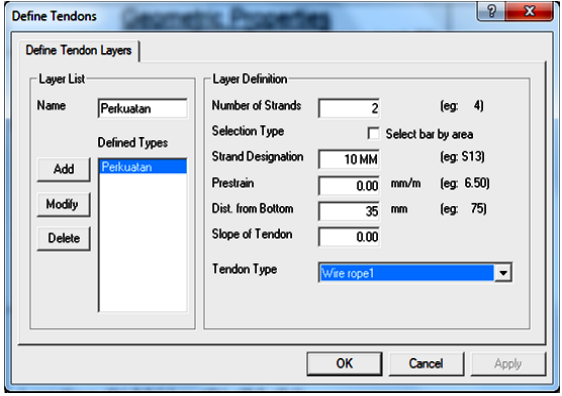

Gambar 13. Menu *Define Tendon* Response-2000

11. Setelah memasukkan dan menentukan semua data *material properties* maka pada layar muncul tampilan berupa gambar penampang sesuai data yang telah kita input, seperti terlihat pada Gambar 14.

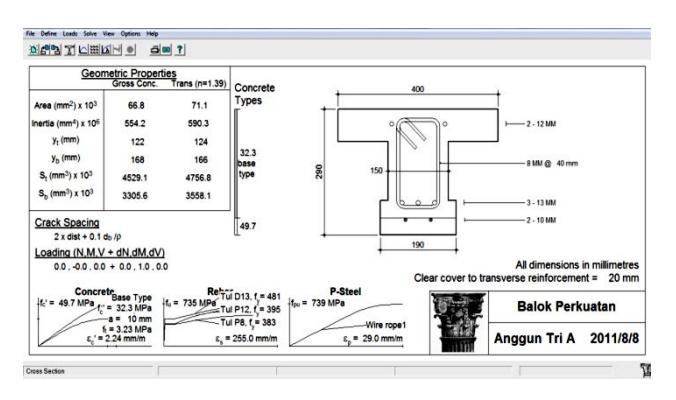

Gambar 14. Penampang model benda uji

12. Menentukan tipe pembebanan yang digunakan dalam analisis pada menu *"Loads | Loads"* seperti tampilan pada Gambar 15. Untuk analisis lentur murni hanya diisikan peningkatan beban momen sesuai dengan yang diinginkan sedangkan untuk analisis geser digunakan rasio peningkatan beban momen dan beban geser pada penampang yang akan dianalisis.

### Anggun Tri Atmajayanti

Analisis balok beton bertulang tampang T yang diperkuat Dengan *Wire Rope* menggunakan program response-2000 Dan metode pias

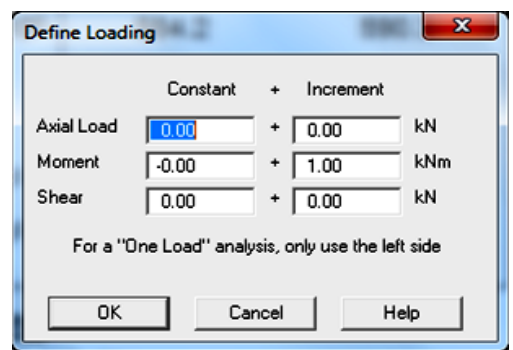

Gambar 15. Menu *Define Loading* Response-2000

13. Menentukan tipe tumpuan dan *setting* pembebanan pada menu *"Loads | Full Member Properties"*(Gambar 16). Untuk *setting* pembebanan 2 titik dapat diisikan jarak titik pembebanan terhadap tumpuan kiri pada kolom *"length subjected to shear"* dan jarak titik pembebanan terhadap tengah bentang pada kolom *"constant moment zone on right"*.

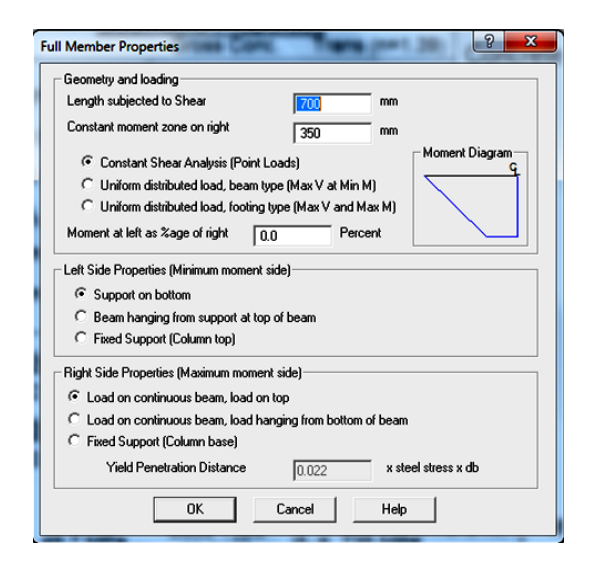

Gambar 16. Menu *Full Member Properties*  Response-2000

14. Melakukan analisis terhadap elemen secara keseluruhan untuk mengetahui perilaku akibat pembebanan yang dikenakan seperti hubungan beban-lendutan. Hal ini dapat dilakukan dengan memilih menu *"Solve | Member Response".*Pada layar akan muncul hubungan beban-lendutan benda uji, serta gambar pola retak yang terjadi pada benda uji. Beban yang terjadi pada benda uji harus dikalikan dua karena pada program

*Response-2000*elemen yang dianalisis dimodelkan setengah bentang. Contoh hasil analisis untuk elemen secara keseluruhan *(full member analysis)* dapat dilihat pada Gambar 17.

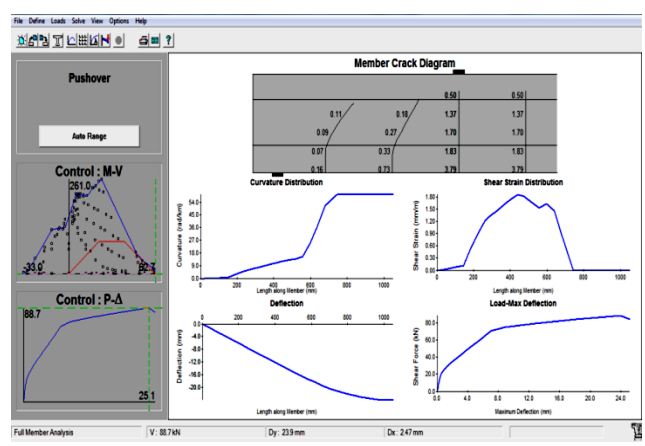

Gambar 17. Hasil *running* Response-2000

# HASIL DAN PEMBAHASAN

Hasil analisis menggunakan program Response-2000 yang digunakan adalah hasil analisis model yang menggunakan nilai-nilai karakteristik bahan yang sama sesuai hasil pengujian pendahuluan. Perbandingan perilakubenda uji dari hasil analisis dan eksperimental dapat dilihat pada Gambar 18.

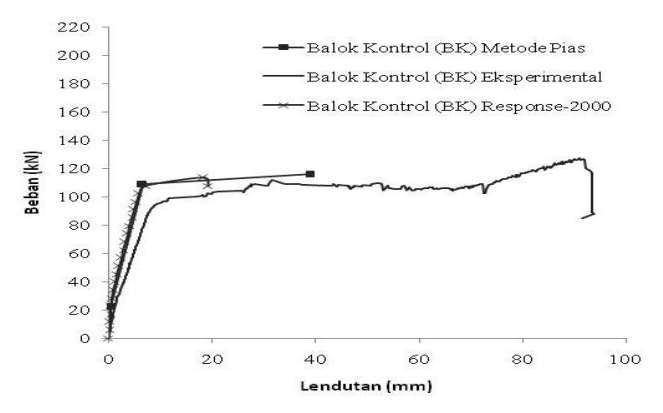

a.Model benda uji Balok Kontrol

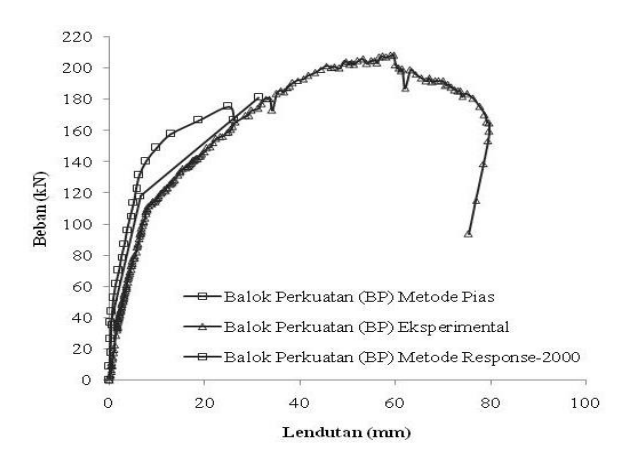

b.Model benda uji Balok Perkuatan

Gambar 18. Hubungan beban-lendutan model benda uji balok kontrol dan balok perkuatan *A. Perbandingan Kapasitas Beban Lentur*

Perbandingan kapasitas beban lentur baik secara analisis maupun eksperimental untuk model benda uji balok kontrol (BK) dapat dilihat selengkapnya pada Gambar 19 dan Tabel 1.

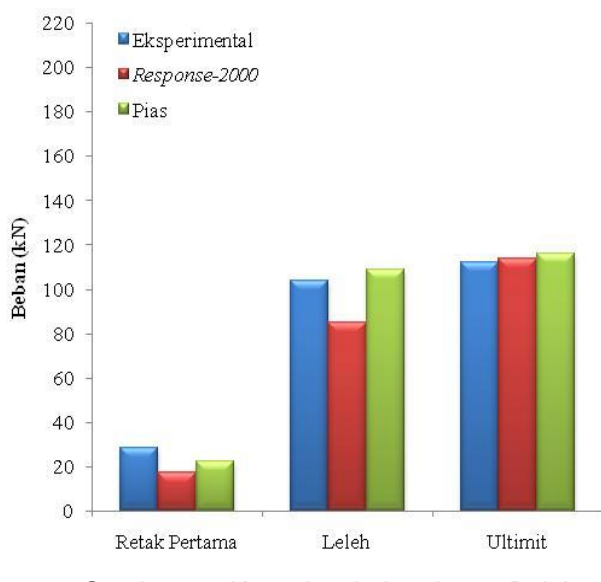

Gambar 19. Kapasitas beban lentur Balok Kontrol

Tabel 1. Perbandingan kapasitas beban lentur balok kontrol

| <b>Balok Kontrol</b> | Kapasitas Beban (kN) |                              |       |       |         |       |  |
|----------------------|----------------------|------------------------------|-------|-------|---------|-------|--|
|                      | Retak<br>Pertama     | Rasio                        | Leleh | Rasio | Ultimit | Rasio |  |
| Eksperimental        | 28.2                 | $\qquad \qquad \blacksquare$ | 103,5 | ٠     | 111.8   | ٠     |  |

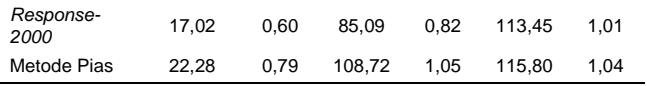

Dari Gambar 19 dan Tabel 1 dapat diketahui kapasitas beban ultimit antara hasil eksperimental dan hasil teoritis baik dengan menggunakan Response-2000 maupun metode pias memiliki kemiripan. Hal tersebut dikuatkan dari rasio yang mendekati 1 yang berarti memiliki tingkat kecocokan yang cukup tinggi. Selisih perbedaan yang terjadi disebabkan karena adanya perbedaan model maupun idealisasi material yang digunakan dalam perhitungan analisis. Response-2000 menggunakan kurva hubungan tegangan-regangan Model Popovics untuk material beton, sedangkan material baja dimodelkan sebagai kurva parabolik (Bentz, 2000). Pada metode pias untuk memudahkan perhitungan digunakan Model Hognestaad (Hognestaad, 1956) untuk pemodelan beton, sedangkan pemodelan baja digunakan model bilinier *(elastoplastis)* sesuai dengan SNI 03-1729-2002. Faktor tersebut yang dapat menyebabkan selisih nilai, namun secara keseluruhan analisis teoritis mendekati hasil eksperimental.Perbandingan kapasitas beban lentur baik secara analisis maupun eksperimental model<br>benda uji balok perkuatan (BP) dapat dilihat benda uji balok perkuatan (BP) dapat dilihat selengkapnya pada Gambar 20 dan Tabel 2.

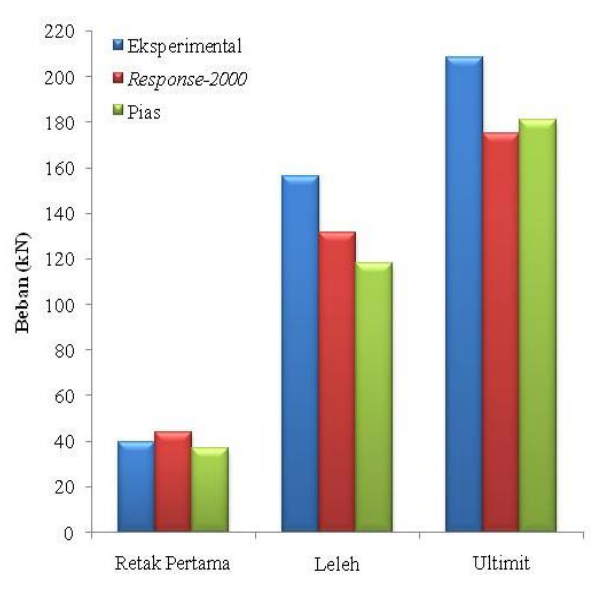

Gambar 20. Kapasitas beban lentur Balok Perkuatan

Tabel 2. Perbandingan kapasitas beban lentur balok perkuatan

| <b>Balok Kontrol</b> | Kapasitas Beban (kN) |       |        |       |         |       |  |
|----------------------|----------------------|-------|--------|-------|---------|-------|--|
|                      | Retak<br>Pertama     | Rasio | Leleh  | Rasio | Ultimit | Rasio |  |
| Eksperimental        | 39,6                 | ٠     | 156,20 | ٠     | 208,2   | ٠     |  |
| Response-2000        | 43,78                | 1,11  | 131,34 | 0,84  | 175,12  | 0,84  |  |
| Metode Pias          | 36,93                | 0,93  | 118,08 | 0,76  | 181,14  | 0.87  |  |

Pada balok perkuatan (BP) kondisi ultimit Response-2000 maupun metode pias memiliki kapasitas beban yang lebih rendah dibandingkan eksperimental seperti terlihat pada Tabel 2. Rasio penurunan terhadap hasil eksperimental yang terjadi sebesar 0,84 dan 0,87 untuk Response-2000 dan metode pias. Adanya asumsi lekatan sempurna analisis teoritis akan memberikan hasil yang lebih besar dibandingkan dengan hasil eksperimental. Namun terdapat faktor lain yang dapat mempengaruhi, misalnya pada analisis teoritis khususnya Response-2000 properti bahan bernilai sama pada seluruh segmen (sepanjang bentang). Kapasitas beban hasil eksperimental yang lebih tinggi dibandingkan analisis teoritis untuk balok perkuatan (BP) belum dapat dijadikan patokan bahwa wire rope mampu memberi kontribusi yang efektif pada kinerja balok beton bertulang dikarenakan kapasitas beban kondisi ultimit hasil eksperimental diperoleh setelah terjadi perkembangan dan penyebaran retak yang tinggi.

### *B. Perbandingan Daktilitas*

Perbandingan indeks daktilitas hasil analisis dan eksperimentaldapat dilihat pada Tabel 3.

| Tabel 3. Perbandingan daktilitas |                                                          |       |  |  |  |
|----------------------------------|----------------------------------------------------------|-------|--|--|--|
| Metode                           | <b>Daktilitas</b><br>$(\mu = \delta_{\nu}/\delta_{\nu})$ | Rasio |  |  |  |
| Balok Kontrol (BK)               |                                                          |       |  |  |  |
| Eksperimental                    | 9,87                                                     |       |  |  |  |
| Response-2000                    | 3,08                                                     | 0,31  |  |  |  |
| Metode Pias                      | 5,97                                                     | 0,60  |  |  |  |
| Balok Perkuatan (BP)             |                                                          |       |  |  |  |
| Eksperimental                    | 2,49                                                     |       |  |  |  |
| Response-2000                    | 2,96                                                     | 1,19  |  |  |  |
| Metode Pias                      | 4,79                                                     | 1,92  |  |  |  |

Tabel 3. Perbandingan daktilitas

Tabel 3 menunjukkan adanya perbedaan hasil antara eksperimental dan analisis baik menggunakan Response-2000maupun metode pias yang dapat disebabkan oleh adanya perbedaan terhadap penentuan nilai lendutan ultimit yang digunakan. Pada eksperimental nilai lendutan ultimit diambil pada saat terjadi penurunan beban sebesar 20% dari beban

maksimum. Sedangkan pada analisis teoritis baik analisis Response-2000 maupun analisis metode pias, nilai lendutan ultimit diambil sebesar nilai lendutan pada saat tercapai beban maksimum. Hal tersebut dikarenakan pada analisis teoritis tidak terdapat nilai penurunan beban sebesar 20% beban maksimum.

# *C. Perbandingan Kekakuan*

Perbandingan kekakuanbaik untuk kekakuan awal *(initial stiffness)* maupun kekakuan ekivalen (*equivalent stiffness)* hasil analisis dan eksperimentaldapat dilihat pada Tabel 4.

# Tabel 4. Perbandingan kekakuan

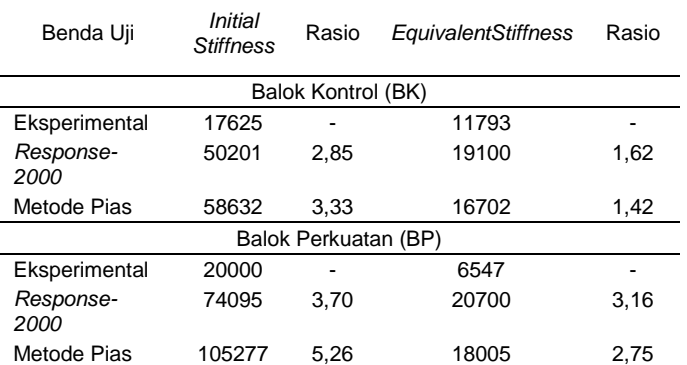

Tabel 4 menunjukkan rasio peningkatan kekakuan analisis terhadap kekakuan eksperimental baik untuk balok kontrol maupun untuk balok perkuatan. Peningkatan pada hasil analisis teoritisdapat disebabkan oleh faktor asumsi terjadi lekatan yang sempurna, sehingga benda uji secara teoritis dapat bekerja dengan baik dan tidak menggalami *slip* seperti pada saat kondisi pengujian. Hal tersebut terlihat dari rasio peningkatan yang hampir mencapai dua kali lipat hasil eksperimental.

### **KESIMPULAN**

- 1. Rasio peningkatan kapasitas lentur kondisi ultimit hasil analisis Response-2000 dan metode pias terhadap hasil eksperimen untuk balok kontrol (BK) masing-masing sebesar 1,01 dan 1,04, sedangkan rasio penurunan untuk balok perkuatan (BP) hasil analisis terhadap hasil eksperimen adalah 0,84 dan 0,87 untuk analisis Response-2000 dan metode pias.
- 2. Indeks daktilitas balok kontrol (BK) hasil analisis programResponse-2000 dan metode pias mengalami penurunan masing-masing terhadap hasil eksperimental dengan rasio 0,31 dan 0,60. Indeks daktilitas balok perkuatan (BP) hasil analisis programResponse-2000 dan metode pias mengalami peningkatan masing-masing terhadap hasil eksperimental dengan rasio 1,19 dan 1,92.

Dinamika Rekayasa Vol. 9 No. 1 Februari 2013 ISSN 1858-3075

3. Rasio peningkatan *initial stiffness*hasil analisis Response-2000 dan metode pias terhadap hasil eksperimental untuk balok kontrol masing-masing sebesar 2,85 dan 3,33, sedangkan peningkatan *equivalent stiffness* hasil analisisResponse-2000dan metode pias masing-masing sebesar 1,62 dan 1,42. Peningkatan balok perkuatan hasil analisisResponse-2000 dan metode pias terhadap hasil eksperimental untuk nilai *initial stiffness*adalah sebesar 3,70 dan 5,26, sedangkan untuk *equivalent stiffness* adalah sebesar 3,16 dan 2,75.

#### DAFTAR PUSTAKA

- Atmajayanti, A., T., 2011, *Efektifitas Penggunaan Wire Rope Sebagai Tambahan Tulangan Tarik Pada Perkuatan Lentur Balok Beton Bertulang Tampang T*, Tesis, Universitas Gadjah Mada, Yogyakarta
- Bentz, E., 2000, *Sectional Analysis of Reinforced Concrete Members*, **Ph.D Thesis, Departement of Civil Engineering, University of** *Toronto,* Kanada.
- Hognestaad, E., *Ultimate Strength of Reinforced Concrete in American Design Practice, Symposium on The Strength of Concrete Sturctures*, London
- Lam, N., Wilson, J., dan Lumantarna, E., 2011, *Force-Deformation Modelling of Cracked Reinforced Concrete by EXCEL Spreadsheet*, Computers and Concrete Vol. 8, No 1.
- Park, R. dan Paulay, T., 1975, *Reinforced Concrete Structure*, John Wiley & Sons Inc, Canada.
- SNI 03-1729-2002 *Tata Cara Perencanaan Struktur BajaUntuk Bangunan Gedung*
- Wong, P. S. dan Vecchio, F. J., *Vector2 & Formworks User's ManualDepartement of Civil Engineering, University of Toronto,*  Kanada.